## Package 'g2f'

March 18, 2018

Type Package

Title Find and Fill Gaps in Metabolic Networks

Version 0.2

Description For a given metabolic network, this package finds the gaps (metabolites not produced or not consumed in any other reaction), and fills it from the stoichiometric reactions of a reference metabolic reconstruction using a weighting function. Also the option to download all the set of gene-associated stoichiometric reactions for a specific organism from the KEGG database <http://www.genome.jp/kegg/> is available.

**Imports** KEGGREST, minval  $(>= 0.5)$ , sybil

License GPL-2

LazyData TRUE

RoxygenNote 5.0.1

NeedsCompilation no

Author Daniel Osorio [aut, cre], Kelly Botero [aut], Janneth Gonzalez [aut, ths], Andres Pinzon [aut]

Maintainer Daniel Osorio <dcosorioh@unal.edu.co>

Repository CRAN

Date/Publication 2018-03-18 18:16:41 UTC

### R topics documented:

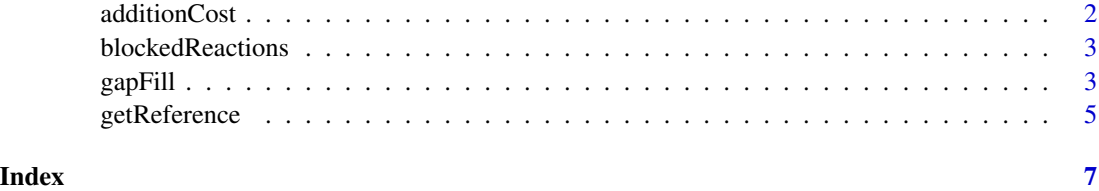

<span id="page-1-0"></span>

#### Description

For a given set of stoichiometric reactions this function calculates the cost of addition in a reference metabolic network. The cost is calculated by dividing the amount of non included metabolites in the reference metabolic network over the total number of metabolites involved in the reaction.

#### Usage

additionCost(reaction, reference)

#### Arguments

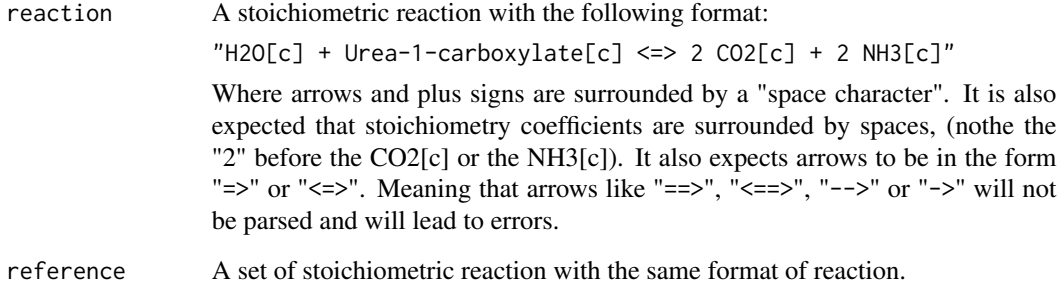

#### Author(s)

Daniel Camilo Osorio <dcosorioh@unal.edu.co>

#### Examples

```
## Not run:
# Downloading stoichiometric reactions of reference
hsa <- getReference(organism = "hsa")
```

```
# Calculating cost
additionCost(reaction = "alpha-Amino acid + H2O + NAD+ <=> 2-Oxo acid + Ammonia + NADH + H+",
             reference = hsa$reaction)
```
## End(Not run)

<span id="page-2-0"></span>

#### Description

A blocked reaction in a metabolic network is a reaction that not participate in any optimization solution. This function set as objective function each one of the reactions (one by time) in the model, and identifies the reactions without flux under all scenarios.

#### Usage

blockedReactions(model)

#### Arguments

model A valid model for the 'sybil' package. An object of class modelorg.

#### Value

A vector with the reaction ids of the blocked reactions

#### Author(s)

Andres Pinzon-Velasco <ampinzonv@unal.edu.co> - Mantainer: Daniel Camilo Osorio <dcosorioh@unal.edu.co>

#### Examples

```
## Not run:
# Loading a model for the 'sybil' package
data("Ec_core")
```

```
# Identifying blocked reactions
blockedReactions(Ec_core)
## End(Not run)
```
gapFill *Find and fill gaps in a metabolic network*

#### Description

This function identifies the gaps and fills it from the stoichiometric reactions of a reference metabolic reconstruction using a weighting function.

#### Usage

```
gapFill(reactionList, reference, limit = 0.25, woCompartment = FALSE,
 consensus = FALSE)
```
#### Arguments

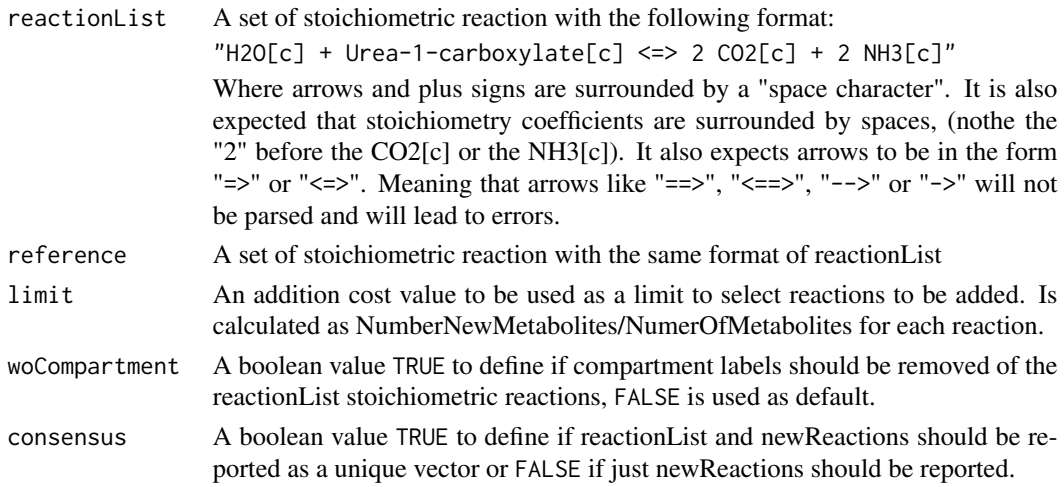

#### Author(s)

Kelly Botero <kjboteroo@unal.edu.co> - Maintainer: Daniel Camilo Osorio <dcosorioh@unal.edu.co>

#### See Also

additionCost function documentation.

#### Examples

```
## Not run:
# Downloading stoichiometric reactions
all <- getReference(organism = "all",sep = ";")
eco <- getReference(organism = "eco",sep = ";")
# Filtering reactions
all <- mapReactions(reactionList = all$reaction%in%eco$reaction,
                    referenceData = all,
                    by = "bool",
                    inverse = TRUE)
# gapFill
gapFill(reactionList = eco$reaction,
       reference = all$reaction,
       limit = 0.25,
       woCompartment = TRUE,
       consensus = FALSE)
## End(Not run)
```
<span id="page-4-0"></span>getReference *Download all the set of gene-associated stoichiometric reactions for a specific organism from the KEGG database*

#### Description

This function downloads all the gene-associated stoichiometric reactions for a given organism from the KEGG database. If not valid organism identifier is given, all reactions from the KEGG database are downloaded. GPR are constructed using the KEGG KO association for each enzyme in a specific organism.

#### Usage

```
getReference(organism = "all", sep = ";")
```
#### Arguments

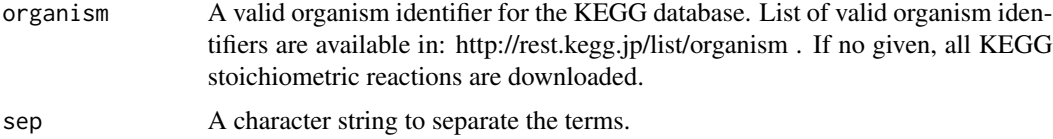

#### Value

A data.frame with the following data associated to the stoichiometric reactions for a given organism:

- ko: The associated KEGG KO identifier to the reaction. In KEGG, molecular-level functions are stored in the KO (KEGG Orthology) database and associated with ortholog groups in order to enable extension of experimental evidence in a specific organism to other organisms.
- id: The associated reaction id from the KEGG database.
- reaction: The gene-associated stoichiometric reactions with the following format:  $"H2O + Urea-1-carboxulate <=> 2 CO2 + 2 NH3"$

Where arrows and plus signs are surrounded by a "space character", and stoichiometry coefficients are surrounded by spaces, (nothe the "2" before the CO2 or the NH3). Arrows will be in the form "=>" or "<=>". KEGG reactions are not compartmentalized.

• gpr: The Gene-Protein-Reaction (GPR) associations for a specific organism buit from the KEGG KO identifiers.

#### Author(s)

Kelly Johana Botero <kjboteroo@unal.edu.co> - Mantainer: Daniel Camilo Osorio <dcosorioh@unal.edu.co>

#### See Also

The KEGG database webpage: http://www.genome.jp/kegg/

6 getReference

#### Examples

## Not run: getReference(organism = "hsa",sep = ";")

## End(Not run)

# <span id="page-6-0"></span>Index

∗Topic Blocked blockedReactions, [3](#page-2-0) ∗Topic Download getReference, [5](#page-4-0) ∗Topic genome blockedReactions, [3](#page-2-0) getReference, [5](#page-4-0) ∗Topic metabolic blockedReactions, [3](#page-2-0) getReference, [5](#page-4-0) ∗Topic reactions blockedReactions, [3](#page-2-0) ∗Topic reconstruction blockedReactions, [3](#page-2-0) getReference, [5](#page-4-0) ∗Topic reference getReference, [5](#page-4-0) ∗Topic scale blockedReactions, [3](#page-2-0) getReference, [5](#page-4-0) additionCost, [2](#page-1-0)

blockedReactions, [3](#page-2-0)

gapFill, [3](#page-2-0) getReference, [5](#page-4-0)